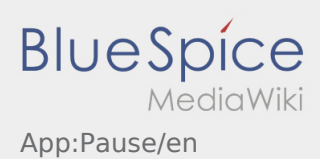

## Pause notification

- With an active order from **inTime** you can use the pause notifications.
- $\bullet$  You can record the pause notification within the context menu  $\ddot{\bullet}$ .

Specify who long your break will be.

You can just continue with the order processing after finishing the pause-status.